# 主席報告

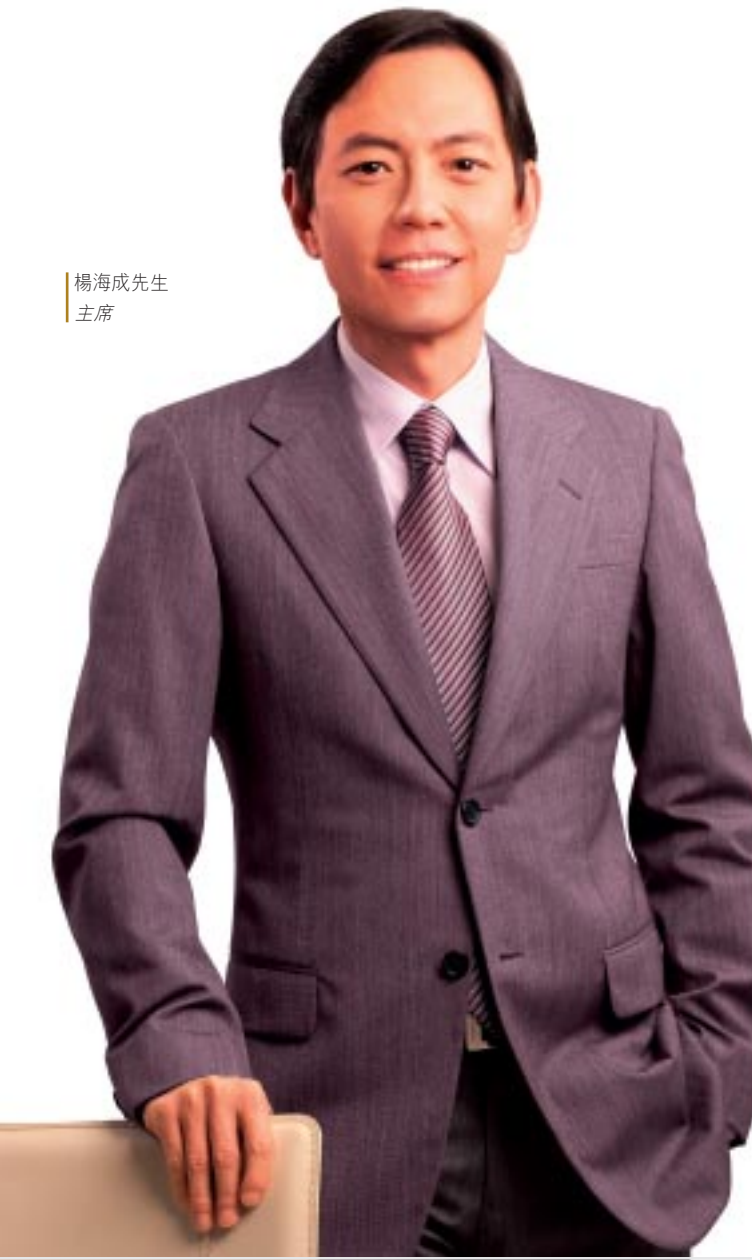

致股東:對澳門實德有限 公司而言, 過去一年乃很 重要的一年,我們成功為 將來持續的發展奠下了堅 實的基礎

我們的重點項目十六浦進行 得如火如荼,預計十六浦於 二零零六年底落成後,將會 推動本集團強勁增長。除發展

增長穩健的現有業務外,本集團可藉十六浦進軍日益蓬勃 的博彩及娛樂市場,為股東締造長遠的價值。

本集團於二零零四年十一月完成重組及精簡架構(「集團 重組」),以重新部署本集團之業務及專注發展急速增長之 博彩及娛樂相關業務。隨著本集團谁行重組,本集團亦 採納三項具前瞻性之策略:第一,全力發展澳門的博彩及 娛樂相關業務以充分把握澳門博彩業增長帶來的契機; 第二,繼續經營郵輪業務以確保持續穩定的收入來源;及 第三,繼續經營並擴展旅遊業務,以提升給予客戶之服務,

並為集團的郵輪及其他娛樂設施提供客源。三個業務互相 補足,成功帶來高增長、穩定之收入,並產生強大的協同 效益。

緊隨完成架構重組後,以及作為本集團進一步確立其博彩 及娛樂相關業務之地位的其中一項持續工作,集團策略性 地增持旗艦項目十六浦的股權,繼於二零零四年十一月將 該項目之權益由10%增至24.5%後,本集團於二零零五年 七月谁一步增持至36.75%。十六浦乃一綜合性娛樂消間 項目,設施包括一座五星級酒店、娛樂場(有待澳門特區 政府批准)、購物中心及位於河耽的澳門懷舊歷史文化 廣場。澳門實德執行董事李兆祥先生及本人分別獲委任 為十六浦物業發展股份有限公司(「十六浦物業發展1)的 項目總監及行政總裁,令澳門實德於發展項目中扮演 重要角色。

為進一步擴展集團於澳門之博彩及娛樂相關業務,本集 團透過間接全資附屬公司Joyspirit Investments Limited (「Joyspirit」),於二零零五年三月七日與顯羅皇訂立 貸款協議及期權契據,向顯羅皇提供貸款融資港幣 50.000.000元以經營顯羅皇殿之博彩中介人業務。此 **貸款安排每月為本集團提供具保證及穩定之利息收入,** 有關利息相等於貸款額之年息20%,或最多佔顯羅皇 溢利淨額之18%(以較高者為進)。顯羅皇殿自二零零五年 九月十二日正式開幕並投入運作以來,業績一直表現 理想,並帶來穩健的財務業績。直至本財政年度結束 為止,由於顯羅皇殿開業不足一個月,故此,集團會按 比例收取利息作為本年度收入。然而,管理層預期往後 顯羅皇將為集團帶來更佳的利潤貢獻。

#### 郵輪業務

年內,郵輪業務仍為集團主要收入來源。郵輪業務不僅為 本集團帶來穩定的收入,亦對集團核心業務產生強大的 協同效益,更是集團鋭意發展博彩及娛樂相關業務不可 或缺的一環。

## 旅游業務

本集團於香港及澳門擁有兩家旅游服務公司。雖然規模 不大,而且暫仍錄得虧捐,但是集團有充分信心,旅游服 務公司所提供的專業服務,能為我們提供一個獨特的平台, 以服務高消費客戶群,並吸引旅客參加本集團之郵輪旅程, 以及享用其他娛樂設施,與集團博彩及娛樂相關業務產生 龐大的協同效應。

## 前景

展望來年,郵輪及旅游業務將保持穩定,並會穩步增長。 同時,待顯羅皇殿全面投入運作後,我們預計顯羅皇亦 會以貸款利息或盈利分享形式為集團帶來更豐厚的盈利 **盲獻,對本集團整體的收入及溢利均有重大影響。** 

來年,十六浦建築工程將全面開展。本集團對於十六浦 的發展前景充滿信心,原因是十六浦具備獨有的相對 優勢,包括強大的合作夥伴澳門博彩及多年管理娛樂場和 貴賓廳的經驗,得到澳門特區政府大力支持,加上得天 獨厚的地理優勢, 位處澳門文化潰產區, 與珠海只有一河

之隔,再配合以歷史文化為主題的世界級設計,管理層 深信十六浦落成開業後,必會為本集團帶來豐厚的收益 和溢利,締造強勁增長的前景。

為了進一步發展集團之博彩及娛樂相關業務,成為業界的 佼佼者,集團會繼續發掘區內其他商機以擴大業務規模及 範疇。集團具備業務基礎、根基穩固,目標明確,我們深信 澳門實德正朝著正軌向目標邁進,並為我們的投資者、 顧客及員工締造價值。

## 致謝

最後,本人謹此感謝各位股東、夥伴及客戶一直對本集團 鼎力支持與信賴。本人亦藉此衷心感謝集團全體員工的 努力,他們的貢獻為集團未來增長奠定了堅實基礎。

> 主席 楊海成 香港 二零零六年一月十日